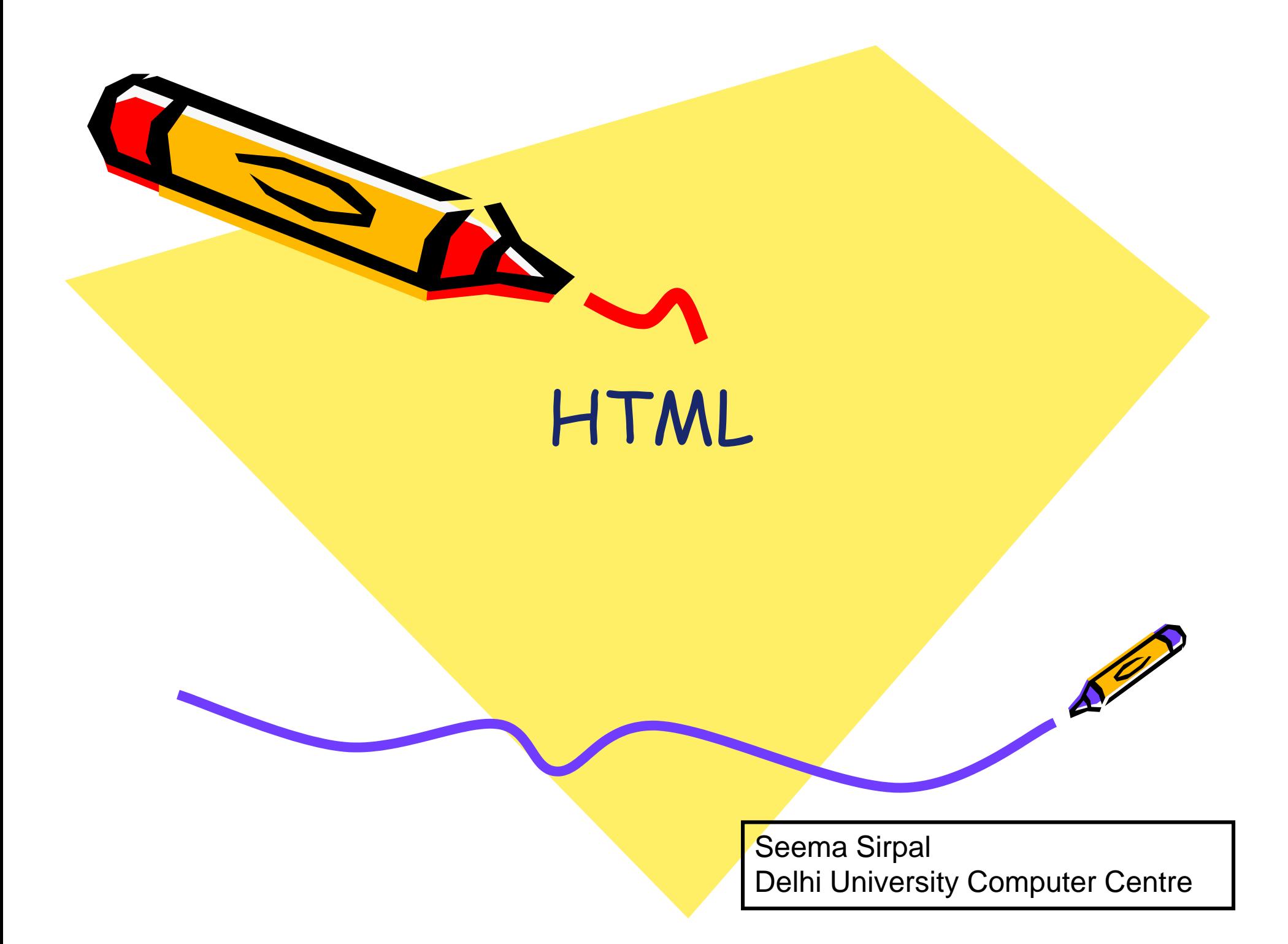

# **<HTML> and </HTML> tags**

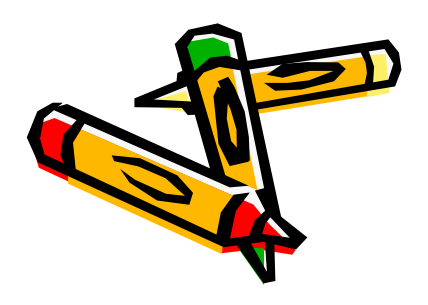

#### **<HEAD>, </HEAD>, <TITLE>, </TITLE>, <BODY> and </BODY> tags**

<HTML>

<HEAD> <TITLE>the title or name of your page goes here</TITLE> </HEAD>

<BODY>

.

.

.

.

.

.

all your web page work goes here in this section

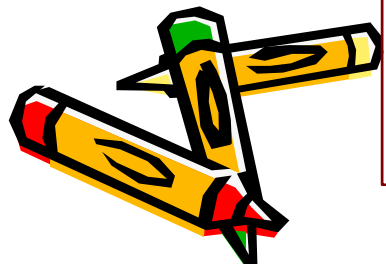

</BODY> </HTML>

#### **Note**

- • All tags are terminated in the reverse order to the way in which they were activated.
- • These tags satisfy the principle of "LIFO" - "Last In First Out".

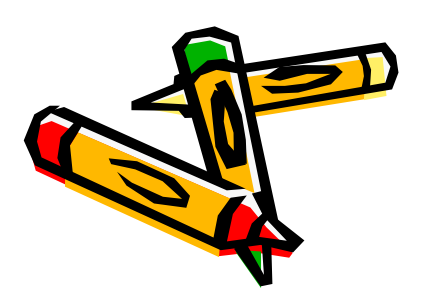

# **Main HTML Elements**

- •DOCTYPE
- •HTML
- • HEAD
	- •TITLE element required
	- • Optional elements:
		- •· BASE
		- •META
		- •BGSOUND
		- •SCRIPT, NOSCRIPT
		- •STYLE
		- •LINK

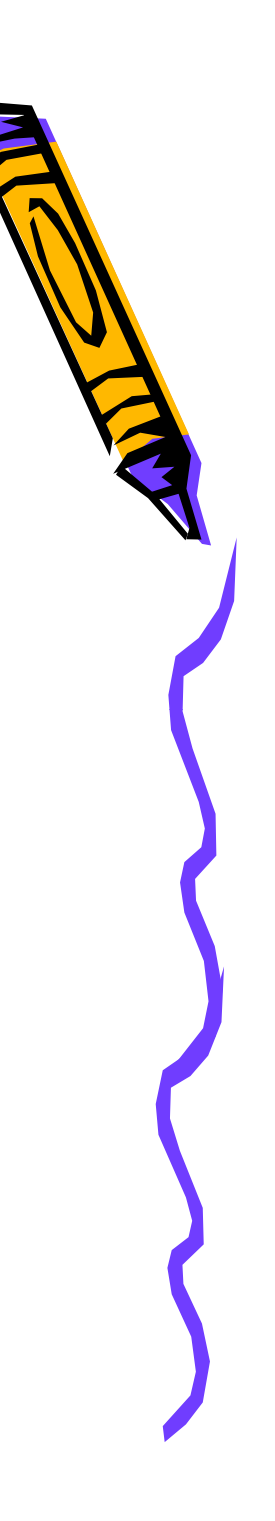

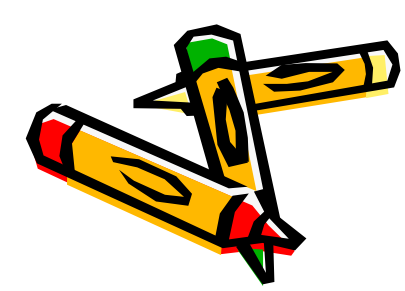

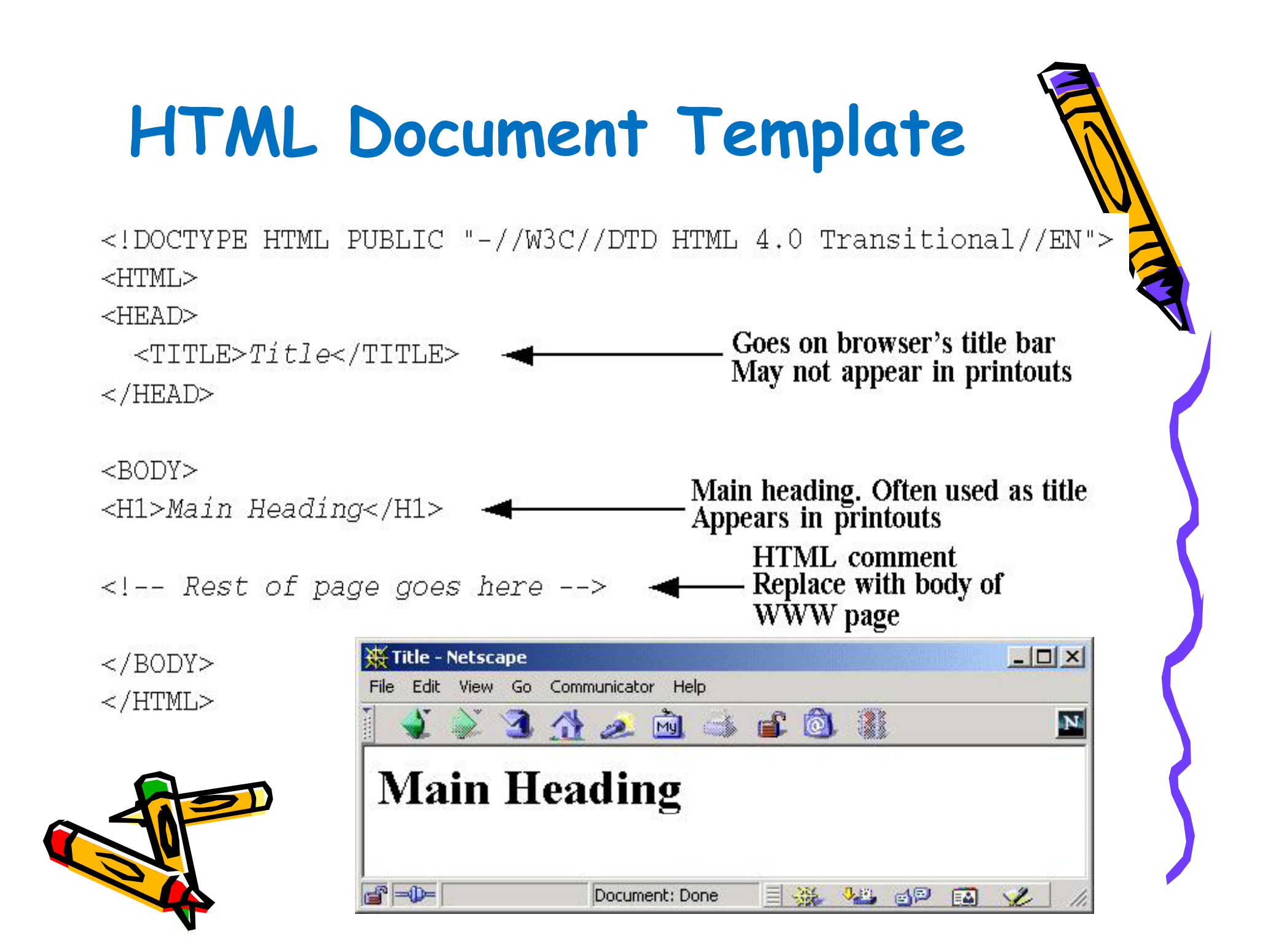

# **Main HTML Elements Contd..**

#### **BODY Element**

- –<BODY BG BODY OLOR YELLOW COLOR="YELLOW">
- – HTML Attributes and Attribute Values
	- BACKGROUND
	- BGCOLOR
	- TEXT
	- · LINK, VLINK, ALINK
	- OnLoad, OnUnload, OnFocus, OnBlur
- **Elements inside BODY element**

–<BODY>

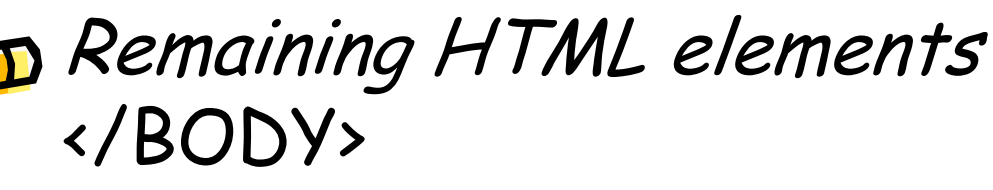

## **META Elements**

#### **Records document information, forwards and refreshes pages**

- –NAME="author"
- –NAME="keywords"
- –NAME="description"
- –HTTP -EQUIV="refresh"

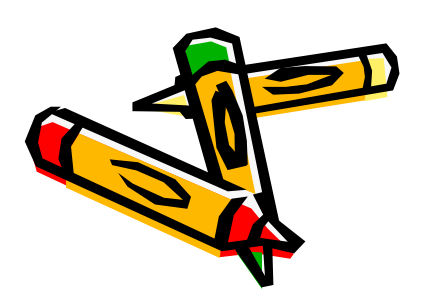

## **META Elements Example**

**<!DOCTYPE HTML PUBLIC "-//W3C//DTD HTML 4.0 Transitional//EN"> <HTML> <HEAD> <TITLE>News Headlines</TITLE> <META HTTP META -EQUIV REFRESH <sup>=</sup>"REFRESH "CONTENT="3600"> </HEAD> <BODY> <H1 ALIGN="CENTER">News Headlines</H1> <H2>National News</H2> Blah, blah, blah. <H l N /H H2>International News</H2> Yadda, yadda, yadda. </BODY> </HTML>**

## **<BR>, <P> and <HR> TAGS**

•**<BR>**

**BR** stands for line **Br**eak. Like 'Enter' key

•• <P>

<P> for **P**aragraph tells your browser to insert a blank or empty line and then begin a new line (a new paragraph).

•**<HR>**

«HR> puts a line across the page. HR stands for **H**orizontal **R**ule.

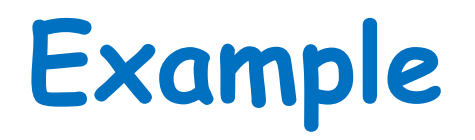

<HTML> <HEAD> <TITLE>WEB PAGE DESIGN - BASIC TAGS</TITLE> </HEAD>

#### <BODY>

Hi, my name is John Gilson.<BR> This is my first attempt at a Web page.<HR> Here is a riddle for you. <P>I am learning html tags</P> Do you want to learn?.<BR><BR><HR>

</BODY> </HTML>

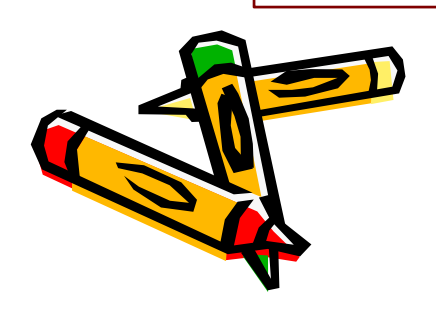

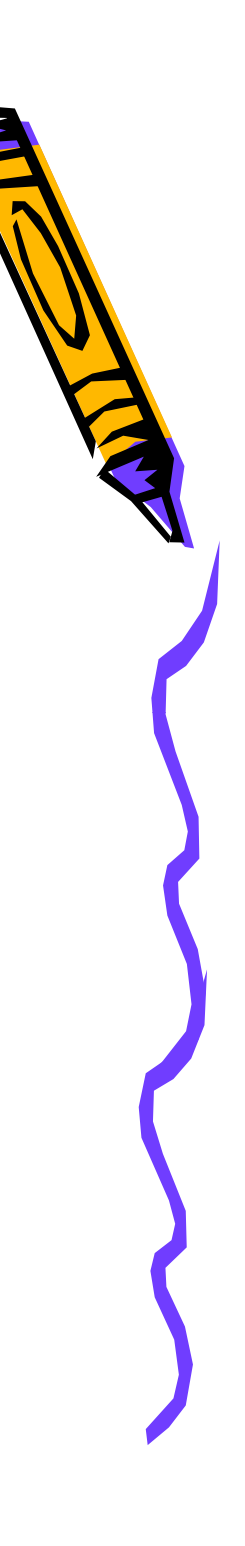

### **HTML Headings**

HTML headings are defined with the  $\langle h1 \rangle$  to  $\langle h6 \rangle$  header tags.

<html> <body>

<h1>This is heading 1</h1> <h2>This is heading 2</h2> <h3>This is heading 3</h3> <h4>This is heading 4</h4> <h5>This is heading 5</h5> <h6>This is heading 6</h6>

</body> </html>

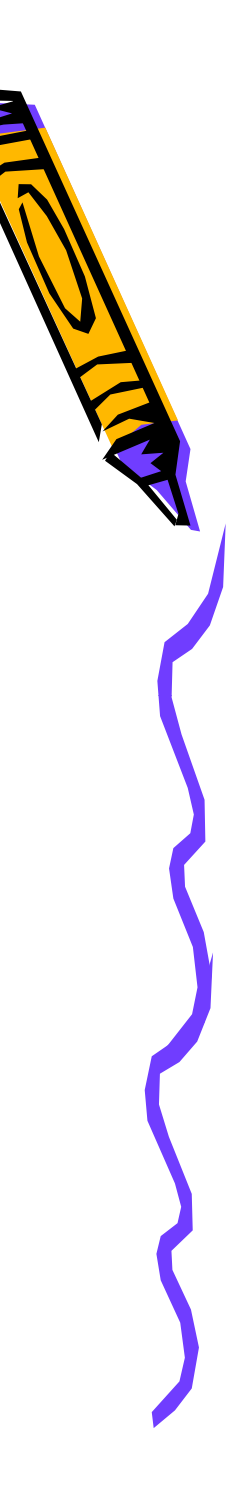

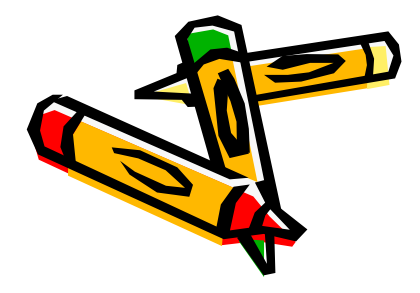

## **Example**

H1 produces the largest size heading and is called the "**level 1 heading**". H6 produces the smallest size heading and is called the "**level 6 heading**".

<HTML> <HEAD> <TITLE>HEADING LEVELS</TITLE> </HEAD> <BODY> <H1>THIS IS H1.</H1> THIS IS NORMAL SIZE. <H2>THIS IS H2.</H2> THIS IS NORMAL SIZE. <H3>THIS IS H3 </H3> THIS IS NORMAL SIZE H3.</H3> SIZE. <H4>THIS IS H4.</H4> THIS IS NORMAL SIZE. <H5>THIS IS H5.</H5> THIS IS NORMAL SIZE. <H6>THIS IS H6.</H6> THIS IS NORMAL SIZE.<HR> </BODY> </HTML>

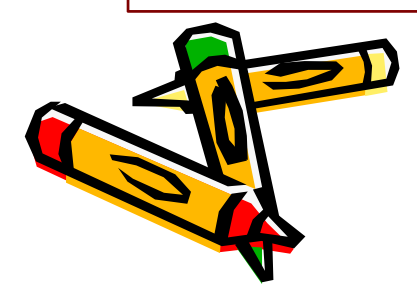

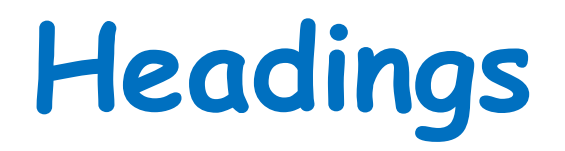

#### **Attributes: ALIGN**

#### –- Values: LEFT (default), RIGHT, CENTER

**<!DOCTYPE HTML PUBLIC "-//W3C//DTD HTML 4.0 Transitional//EN"> <HTML> <HEAD> <TITLE>Document Headings</TITLE> </HEAD> <BODY> Samples of the six heading types: <H1>Level-1 (H1)</H1> <H2 ALIGN="CENTER">Level-2 (H2)</H2> <H3><U>Level-3 (H3)</U></H3> <H4 ALIGN="RIGHT">Level-4 (H4)</H4> <H5>Level-5 (H5)</H5> <H6>Level-6 (H6)</H6> </BODY> </HTML>**

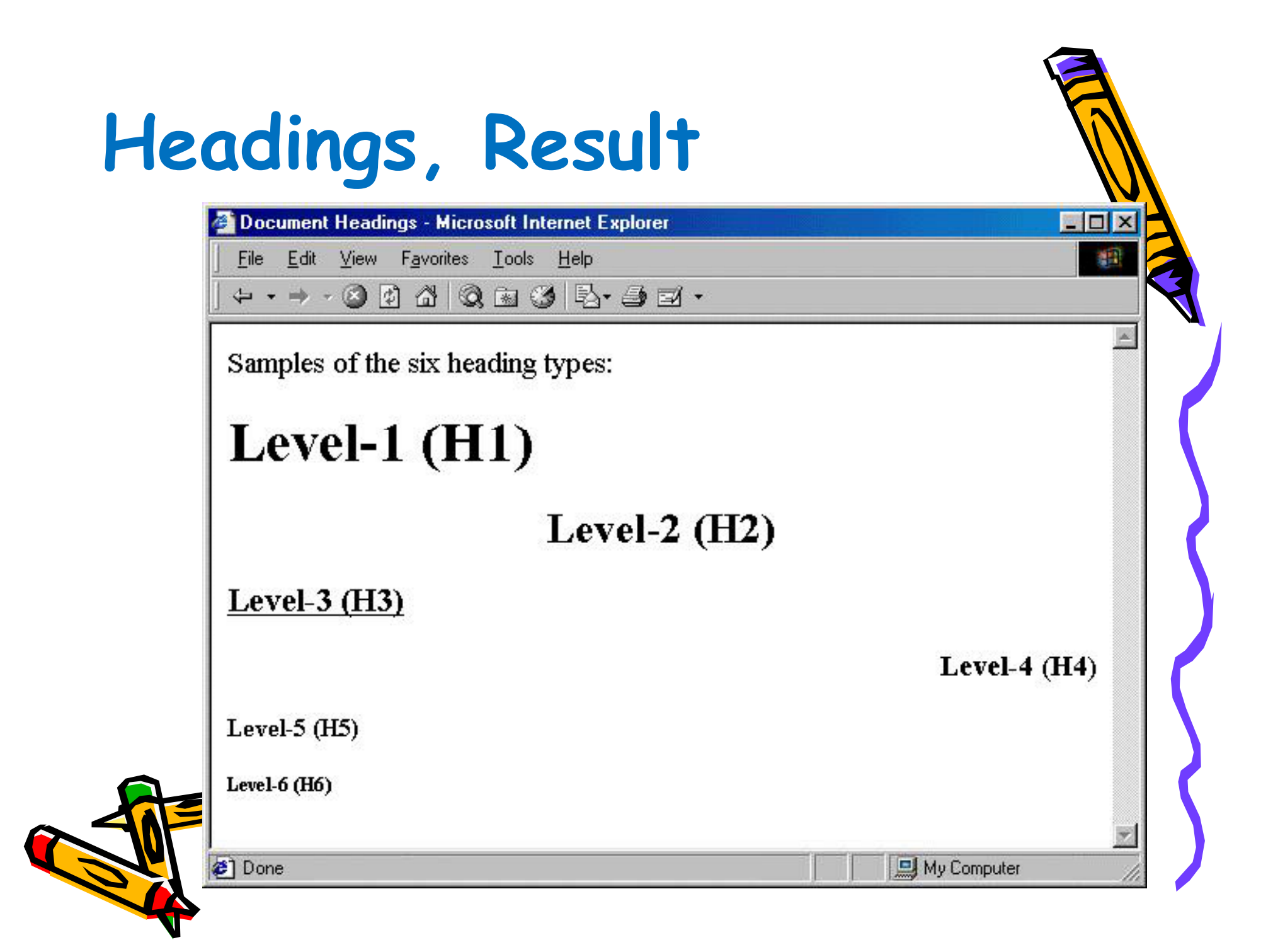